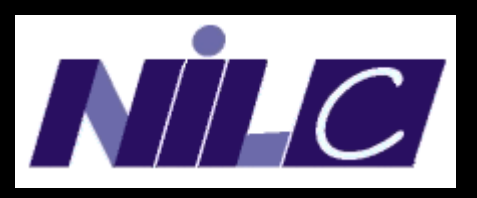

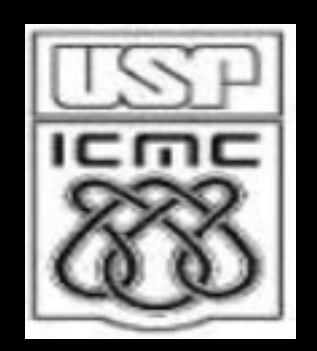

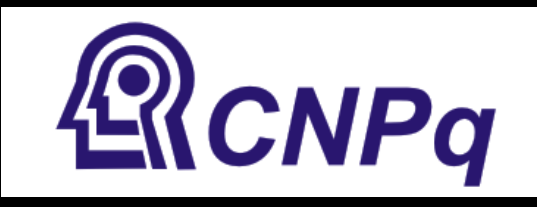

#### **Criação de um Ambiente para o Processamento de Córpus de Português Histórico**

Arnaldo Candido Junior

Orientadora: Sandra Maria Aluísio

Apoio: Conselho Nacional de Desenvolvimento Científico e Tecnológico

São Carlos - 02 de abril - NILC – ICMC - USP

#### Roteiro

- Introdução sobre córpus
- O projeto DHPB
- Construção do córpus
- Criação de glossários
- Acesso ao córpus
- Redação de verbetes
- Ambiente para processamento de córpus de Português Histórico

#### Córpus

"Um conjunto de dados lingüísticos (pertencentes ao uso oral ou escrito da língua ou a ambos), sistematizados segundo determinados critérios, suficientemente extensos em amplitude e profundidade, (...) que possam ser processados por computador, com a finalidade de propiciar resultados vários e úteis para a descrição e análise."

(Sardinha, 2002, p. 18)

# Córpus (2)

- Diversas tipologias (Atkins et al., 1992; Sinclair, 1996; Giouli e Piperidis., 2002)
- · Internacionais:
	- The Bank Of English (524 milhões),
	- FRANTEXT (150 milhões)
- Nacionais:
	- Córpus do NILC (41 milhões)
	- Tycho-Brahe (2 milhões)

#### Construção de córpus

- Projeto: escolha dos textos do córpus
	- Representatividade, balanceamento, reusabilidade, extensibilidade
- Compilação: coleta dos textos
	- Obtenção de direitos, coleta, limpeza, conversão de formato

#### Construção de córpus (2)

- Anotação: tratamento de metadados
	- Administrativos, editoriais, analíticos e descritivos (Wynne, 2005)
	- Padrões internacionais (TEI, XCES, ...)
- Uso: diferentes enfoques (língua, conteúdo e mídia)
	- Profissionais: lexicógrafos, lingüistas computacionais, historiadores, desenvolvedores de software

#### Ferramentas de apoio

- Compilação: reconhecedores óticos
- Anotação
	- Manual: editores XML
	- Automática: etiquetadores morfossintáticos
	- Semi-automática: revisão manual da anotação automática
- Acesso a córpus: concordanceadores
- Extração de conhecimento: sumarizadores

#### O Projeto DHPB

- Dicionário Histórico do Português do Brasil (Vale et al., 2008)
- Primeiro projeto do gênero
- No século XVI: PB divergia PP (cultura, fauna, flora)
- 1500-1808 (período pré-imprensa)

### O Projeto DHPB (2)

#### Textos

- Cartas dos Jesuítas
- Documentos dos bandeirantes
- Relatos dos sertanistas
- Etc.
- Autores: Brasileiros ou Portugueses (que viveram no Brasil por um longo perído)

#### Motivação

- Diversos recursos / metodologias / ferramentas para construção de córpus contemporâneos
	- Poucos atendem às necessidades de córpus históricos
- Diversas ferramentas para dicionários contemporâneos
	- Poucas atendem às necessidades de dicionários históricos

### Objetivos

- Levantar as necessidades do projeto DHPB
- Desenvolver metodologias, recursos, e ferramentas para atender estas necessidades
- Criar um ambiente para o processamento de córpus de Português Histórico

#### Compilação do córpus

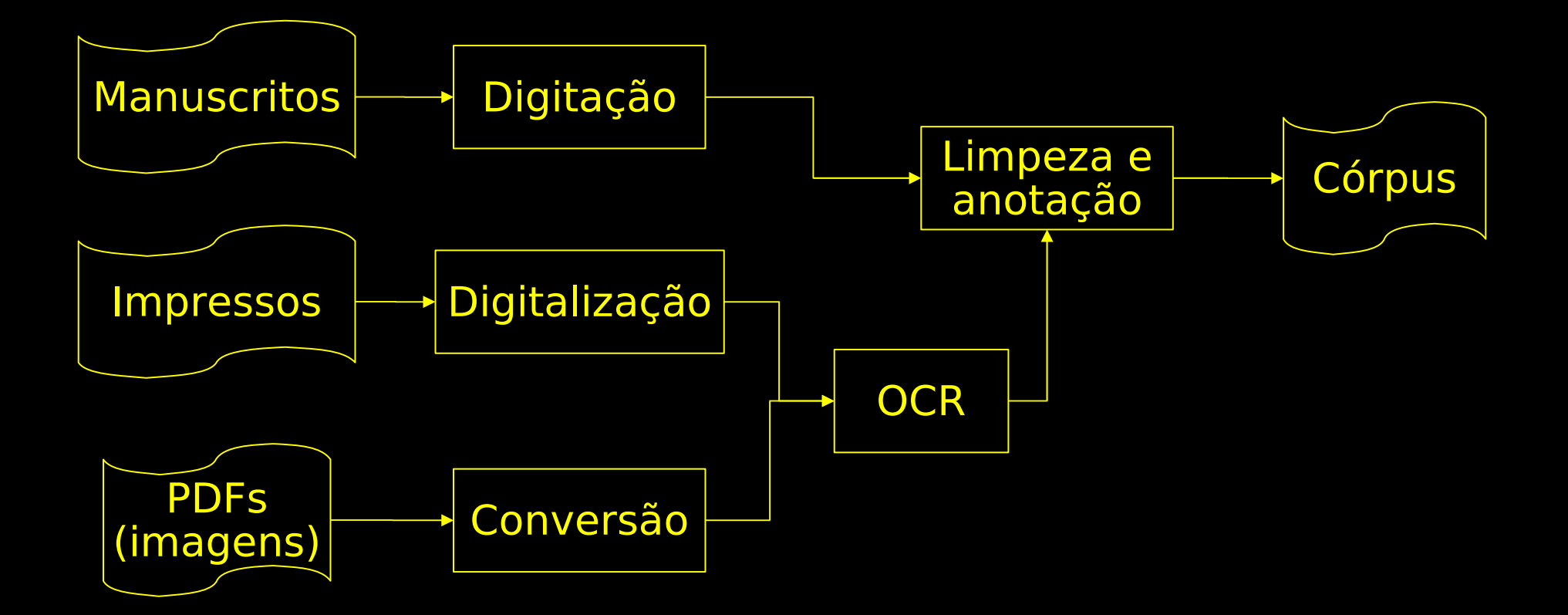

#### Digitalização

7. - BAÍA B DE AGOSTO DE 1549

convertidos, onde estaremos Vicente Rodriguez e eu, e hum soldado<sup>19</sup> que se meteo comnosco para nos servir, e está agora em Exercicios, de que eu estou muy contente. Faremos nossa igreja, onde insinemos os nossos novos christãos, e aos domingos e festas visitarey a Cidade e pregarey.

O Padre Antonio Pirez e o P.º Navarro estaram em outras Aldeas longe, onde já lhes fazem casas. E portanto hé necessario V. R. mandar officiaes, e am-de vir já com a paga, porque cá diz ho Governador que, ainda que venha Alvará de S. A. para nos dar o necessario, que nom o averá 210 hi para isto. Os officiaes que cá estão tem muito que fazer, e que o nom tenhão, estão com grande saudade do Reyno, porque deixão lá suas molheres e filhos, e nom aceitaram a nossa obra depois que cumprirem com S. A., e tambem ho trabalho que tem com as viandas e o mais os tira disso. 215<br>Portanto me parece que avião de vir de lá, e, se possivel

127

205

#### OCR

#### 7. - BAÍA 9 DE AGOSTO DE 1549 127

convertidos, onde estaremos Vicente Rodriguez e eu, e hum soldado<sup>19</sup> que se meteo comnosco para nos servir, e está agora em Exercicios, de que eu estou muy contente, Faremos nossa igreja, onde insinemos os nossos novos christãos, e aos domingos e festas visitarey a Cidade e pregarey. 205 O Padre Antonio Pirez e o P.<sup>e</sup> Navarro estaram em outras Aldeas longe, onde já lhes fazem casas. E portanto hé necessario V. R. mandar officiaes, e am-de vir já com a paga, porque cá diz ho Governador que, ainda que venha Alvará de S. A. para nos dar o necessario, que nom o averá 2I0 hi para isto. Os officiaes que cá estão tem muito que fazer, e que o nom tenhão, estão com grande saudade do Reyno, porque deixão lá suas molheres e filhos, e nom aceitaram a nossa obra depois que cumprirem com S. A., e tambem ho trabalho que tem com as viandas e o mais os tira disso. 2I5 Portanto me parece que avião de vir de lá, e, se possivel fosse, com suas molheres e filhos, e alguns que fação taipas e carpinteiros. Cá está hum Mestre para as obras, que hé hum sobrinho<sup>20</sup> de Luis Diaz, mestre das obras d'El-Rey, ho qual veo con trinta mil reis de partido.  $\left(\ldots\right)$ 

I9 Simão Gonçalves. LEITE I 573.

20 Este «bom oficial», sobrinho de Luís Dias, era Diogo Peres. LEITE I 22.

#### Limpeza e anotação

#### $<$ p> {7. - BAÍA 9 DE AGOSTO DE 1549 127 - A00\_0002.txt,.N}  $<$ /p>

<p> convertidos, onde estaremos Vicente Rodriguez e eu, e hum soldado <note place="foot"n="19"> Simão Gonçalves. LEITE I 573. </note> que se meteo comnosco para nos servir, e está agora em Exercicios, de que eu estou muy contente, Faremos nossa igreja, onde insinemos os nossos novos christãos, e aos domingos e festas visitarey a Cidade e pregarey. </p> <p> O Padre Antonio Pirez e o P.^e Navarro estaram em outras Aldeas longe, onde já lhes fazem casas. E portanto hé necessario V. R. mandar officiaes, e amde vir já com a paga, porque cá diz ho Governador que, ainda que venha Alvará de S. A. para nos dar o necessario, que nom o averá hi para isto. Os officiaes que cá estão tem muito que fazer, e que o nom tenhão, estão com grande saudade do Reyno, porque deixão lá suas molheres e filhos, e nom aceitaram a nossa obra depois que cumprirem com S. A., e tambem ho trabalho que tem com as viandas e o mais os tira disso. Portanto me parece que avião de vir de lá, e, se possivel fosse, com suas molheres e filhos, e alguns que fação taipas e carpinteiros. Cá está hum Mestre para as obras, que hé hum sobrinho <note place="foot"n="20"> Este «bom oficial», sobrinho de Luís Dias, era Diogo Peres. LEITE I 22. </note> de Luis Diaz, mestre das obras d'El-Rey, ho qual veo con trinta mil reis de partido. Este nom hé necessario porque abasta ho tio para as obras de S. A.; a este avião de dar o cuidado do nosso collegio; hé bom official. Serão cá muito necessarias pessoas que teção algodão, que há muito, e outros officiaes. </p>

 $($ ... $)$ 

#### Ficha catalográfica

**Tipologias**

1. Tipo da Fonte: EDIÇÃO IMPRESSA

2.1 Domínio Discursivo/Subdomínio Discursivo:

2.2 Gênero/Subgênero:

3a. Tipologia de Assuntos:

3b. Características Sociolingüísticas do Autor:

4. Descrição: CARTAS JESUÍTICAS DISPOSTAS EM ORDEM CRONOLÓGICA, ORGANIZADAS E, QUANDO PRECISO, TRADUZIDAS E ANOTADAS PELO P.e SERAFIM LEITE (1538-1553) - 3 VOLUMES

5: Localização da Obra: UNESP - CAMPUS DE ARARAQUARA

**Fonte**

6 Nome do Autor do Texto: P. MANUEL DA NÓBREGA

7: Título do Texto: CARTA DO P. MANUEL DA NÓBREGA AO P. SIMÃO RODRIGUES, BAÍA 9 DE AGOSTO 1549

8. Data em que o Texto foi produzido pelo Autor: BAÍA 9 DE AGOSTO 1549

9. Amostra: INTEGRAL

(...)

10. Título da Obra: CARTAS DOS PRIMEIROS J ESUÍTAS DO BRASIL

11. Editor: SERAFIM LEITE S. J

12. Organizador/Coordenador (coletânea/livro): SERAFIM LEITE S. J

13. Editora: COMISSÃO DO IV CENTENÁRIO DA CIDADE DE SÃO PAULO

NIL COLA DE LINC - Núcleo Interior al III-lea Cola de Lingüística Cola de Lingüística Computación Computación<br>Na computación de Lingüística Computación Computación de la computación de la computación de la computación de 14. Local da Edição: SÃO PAULO

#### Anotação do cabeçalho

```
NILL - Núcleo III - Núcleo III - Núcleo III - Núcleo III - Núcleo III - Núcleo III - Núcleo III - Núcleo III -<br>Núcleo III - Núcleo III - Núcleo III - Núcleo III - Núcleo III - Núcleo III - Núcleo III - Núcleo III - Núcleo
<?xml version="1.0" encoding="UTF-8" standalone="no"?>
<!DOCTYPE TEI.2 SYSTEM "http://docsouth.unc.edu/dtds/teixlite.dtd">
<TEI.2><teiHeader>
   <fileDesc>
      <titleStmt>
         <title> CARTA DO P. MANUEL DA NÓBREGA AO P. SIMÃO RODRIGUES, BAÍA 9 
DE AGOSTO 1549 \lt/title>
         <author>
            <name> P. MANUEL DA NÓBREGA </name>
            <date> BAÍA 9 DE AGOSTO 1549 </date>
         </author>
(...)
      </titleStmt>
      <sourceDesc>
         <biblStruct>
            <monogr>
\left(\ldots\right) <imprint>
                  <pubDate> 1956</pubDate>
               </imprint>
            </monogr>
         </biblStruct>
      </sourceDesc>
   </fileDesc>
</teiHeader>
```
### Compilação do córpus

#### Fases

- Codificação do córpus
- Limpeza
- Anotação
- Formatos e versões
- Ferramentas: Protej e Protew
- Estatísticas do córpus compilado

#### Codificação do córpus

#### Acentos combinados Símbolos em geral

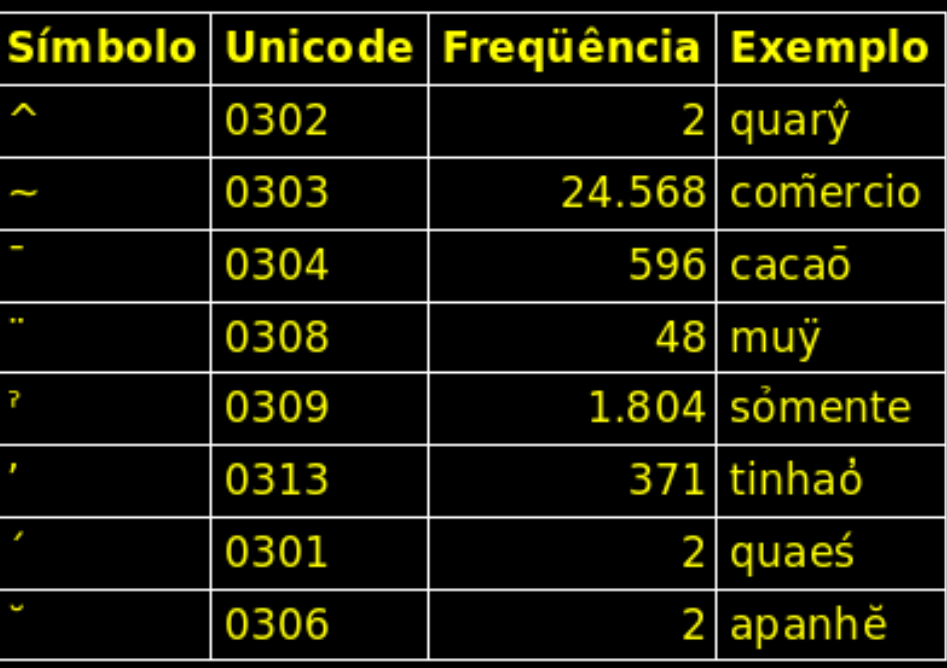

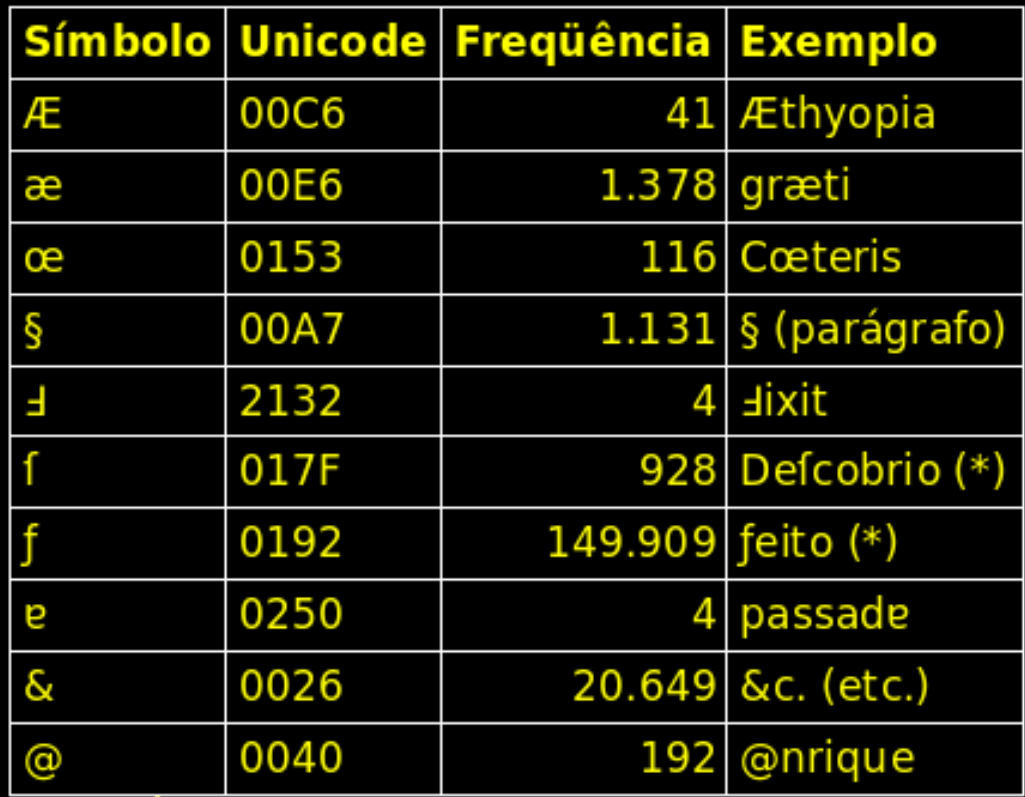

Freqüência sujeita a revisão

#### Limpeza

Formatação, hifenização, numeração de linhas e de parágrafos.

(...) , E mortes que sem se IHe dar Cauza tem **ex= ecutado** no Rio da Madeira o Gentio da Nasçaô **Mu= ra** , impedindo o Comersio dos Moradores naquelle Rio, E pondo em temor, E consternaçaô as Missoenz **esta= blecidas** nelle. Ordeno ao Dout.or Ouvidor geral desta (...)

(...) , E mortes que sem se IHe dar Cauza tem **executado** no Rio da Madeira o Gentio da Nasçaô **Mura**, impedindo o Comersio dos Moradores naquelle Rio,E pondo em temor, E consternaçaô as Missoenz **establecidas** nelle. Ordeno ao Dout.or Ouvidor geral desta (...)

#### Anotação

Edição de texto e inserção de etiquetas

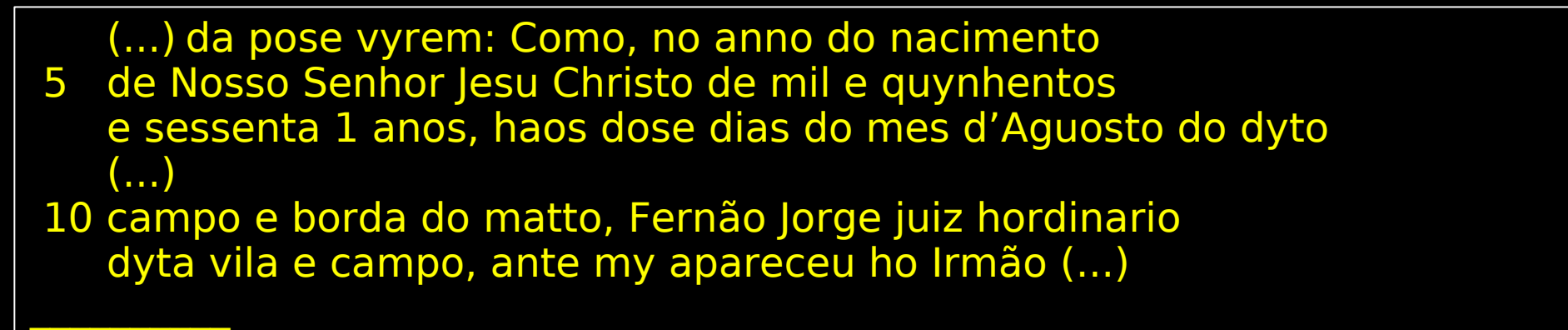

**6 Impresso setenta em vez de sessenta. (...)**

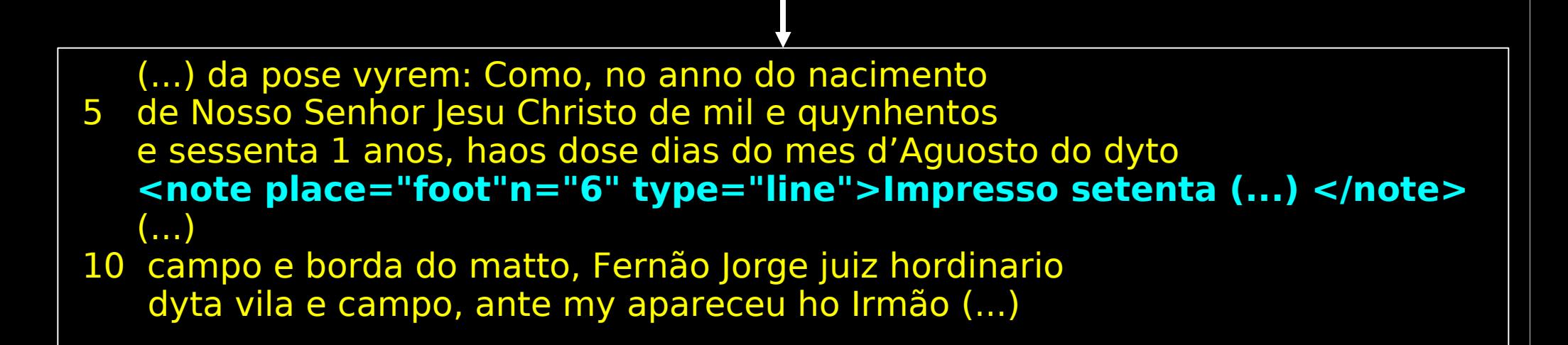

#### Geração de versões

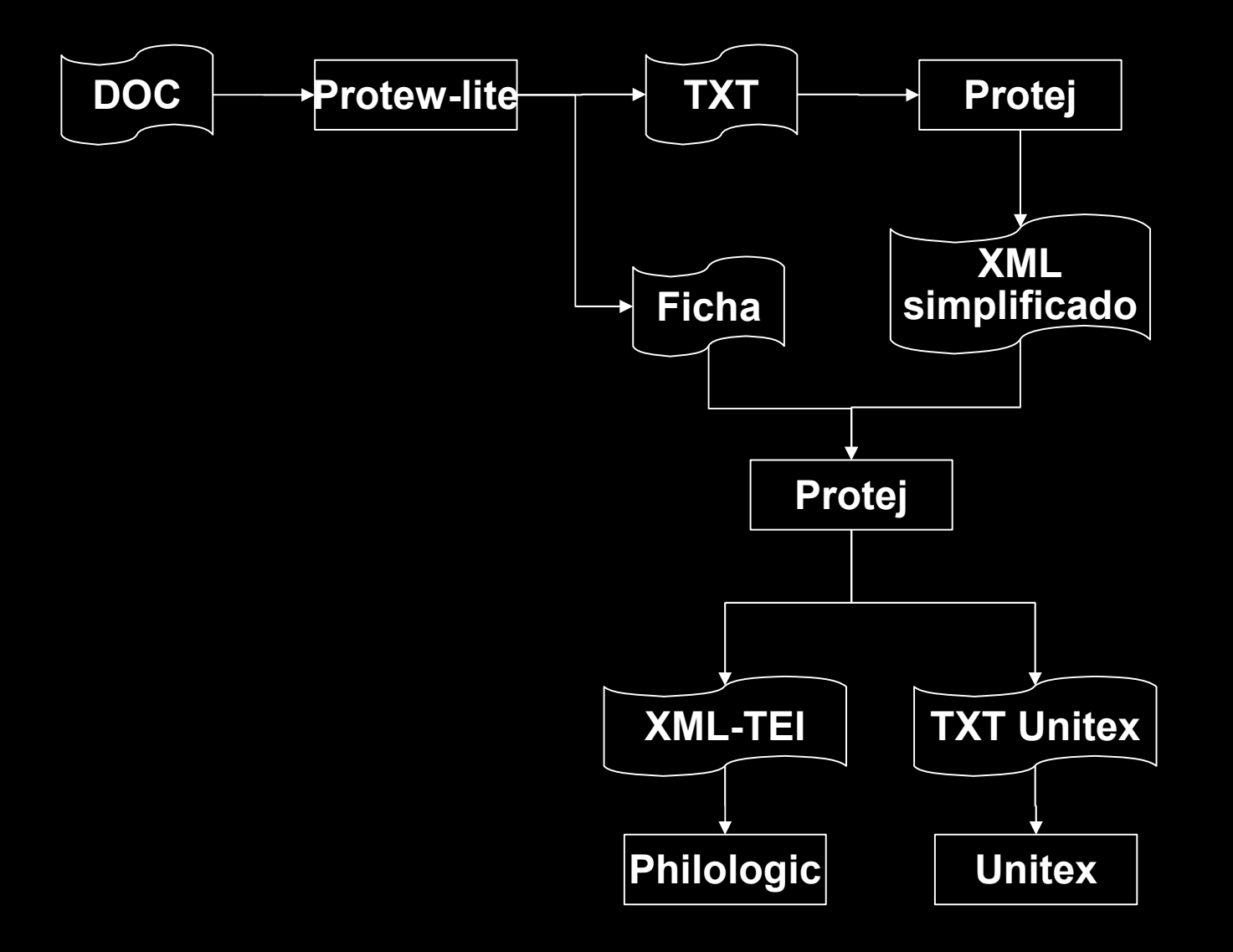

#### Protew-lite

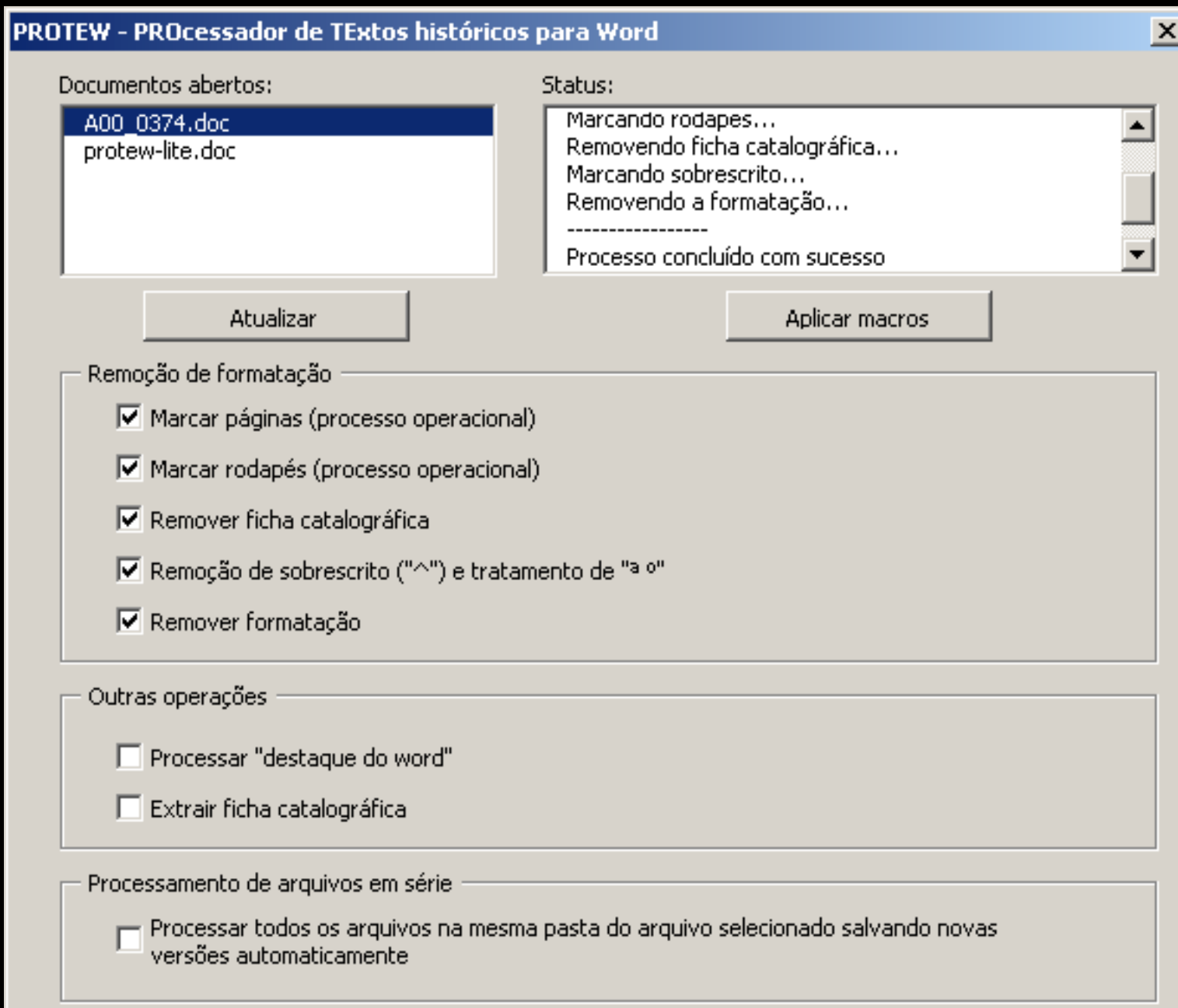

#### Protej

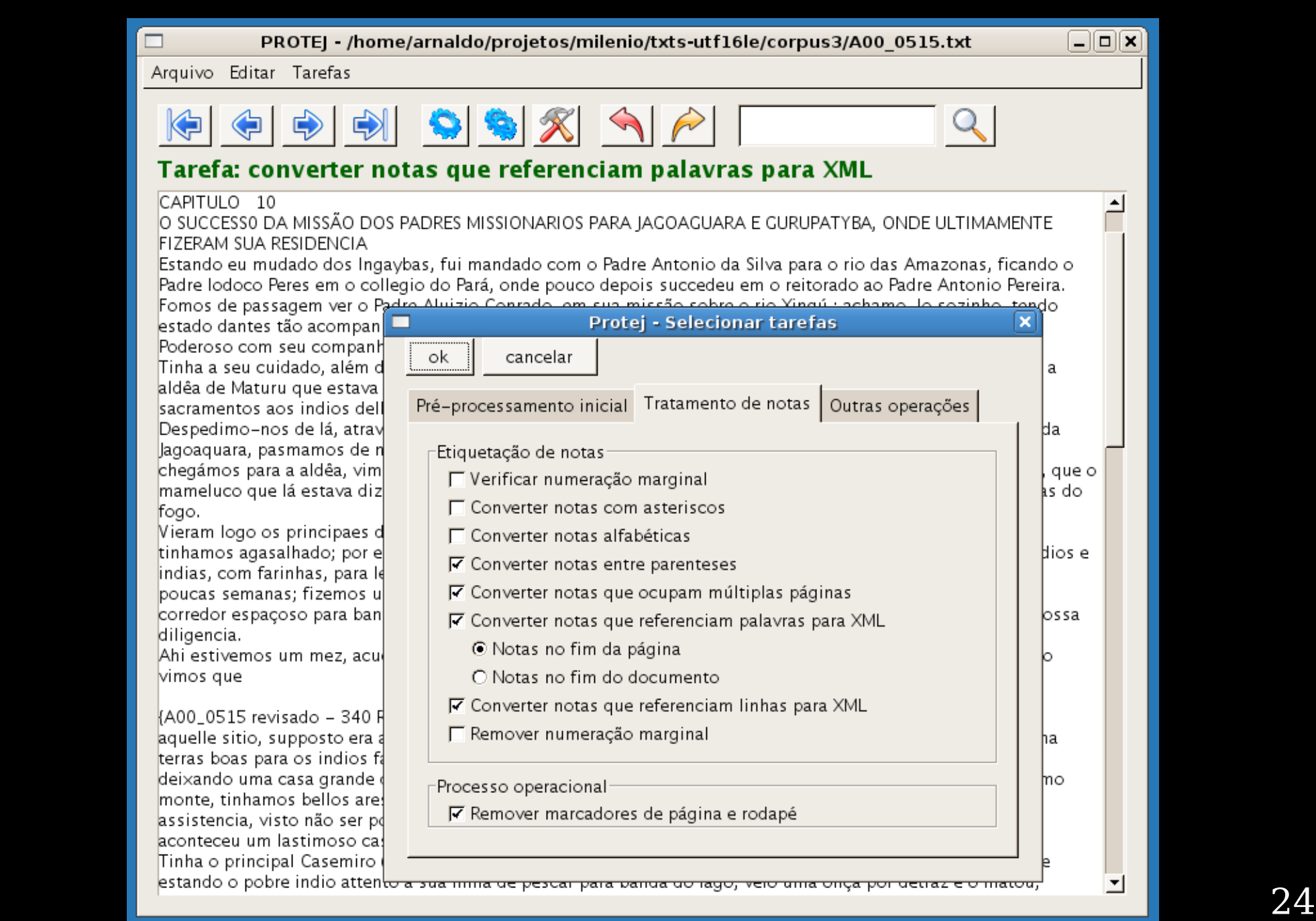

# Protej – Córpus Philologic

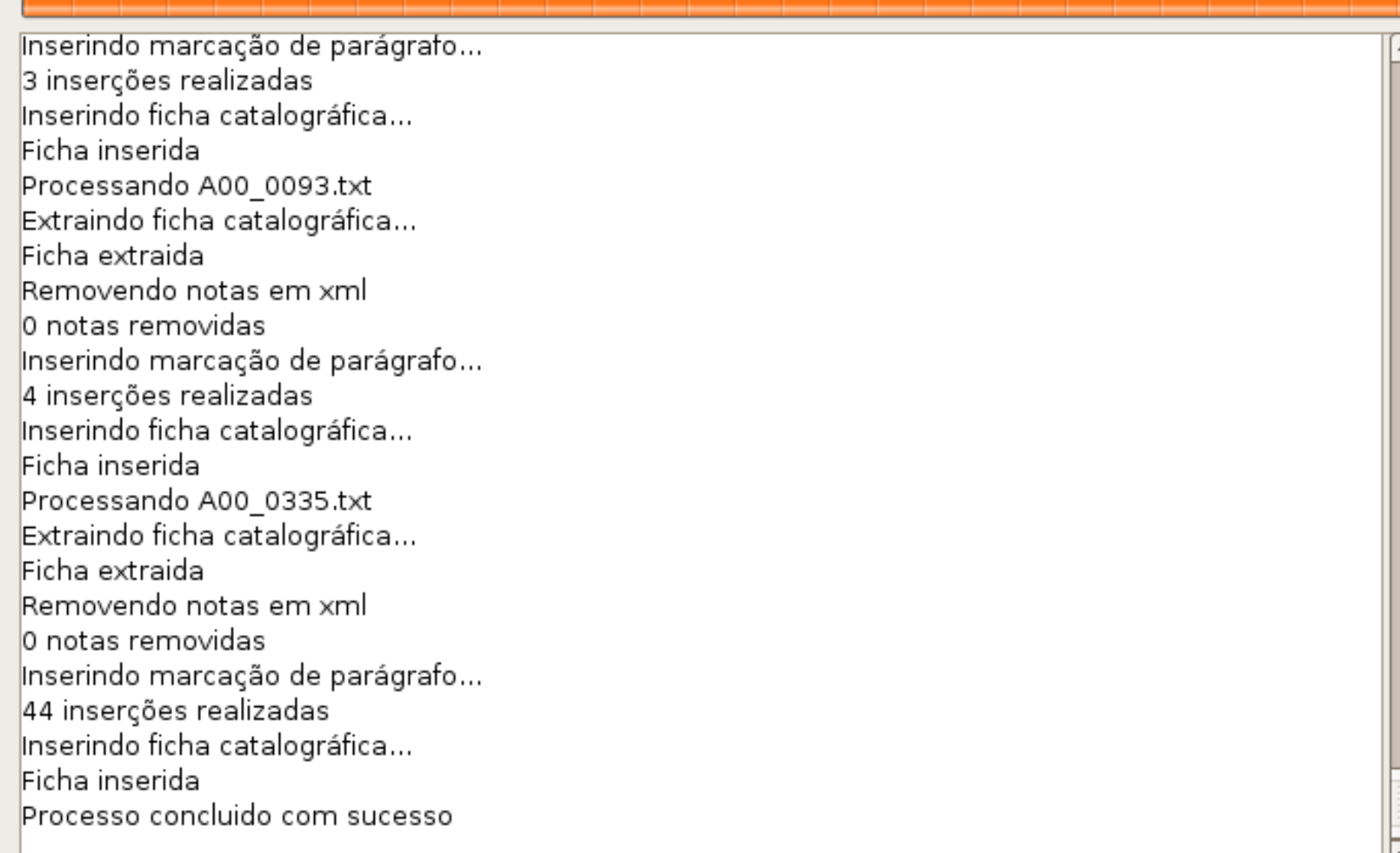

# Dados do córpus

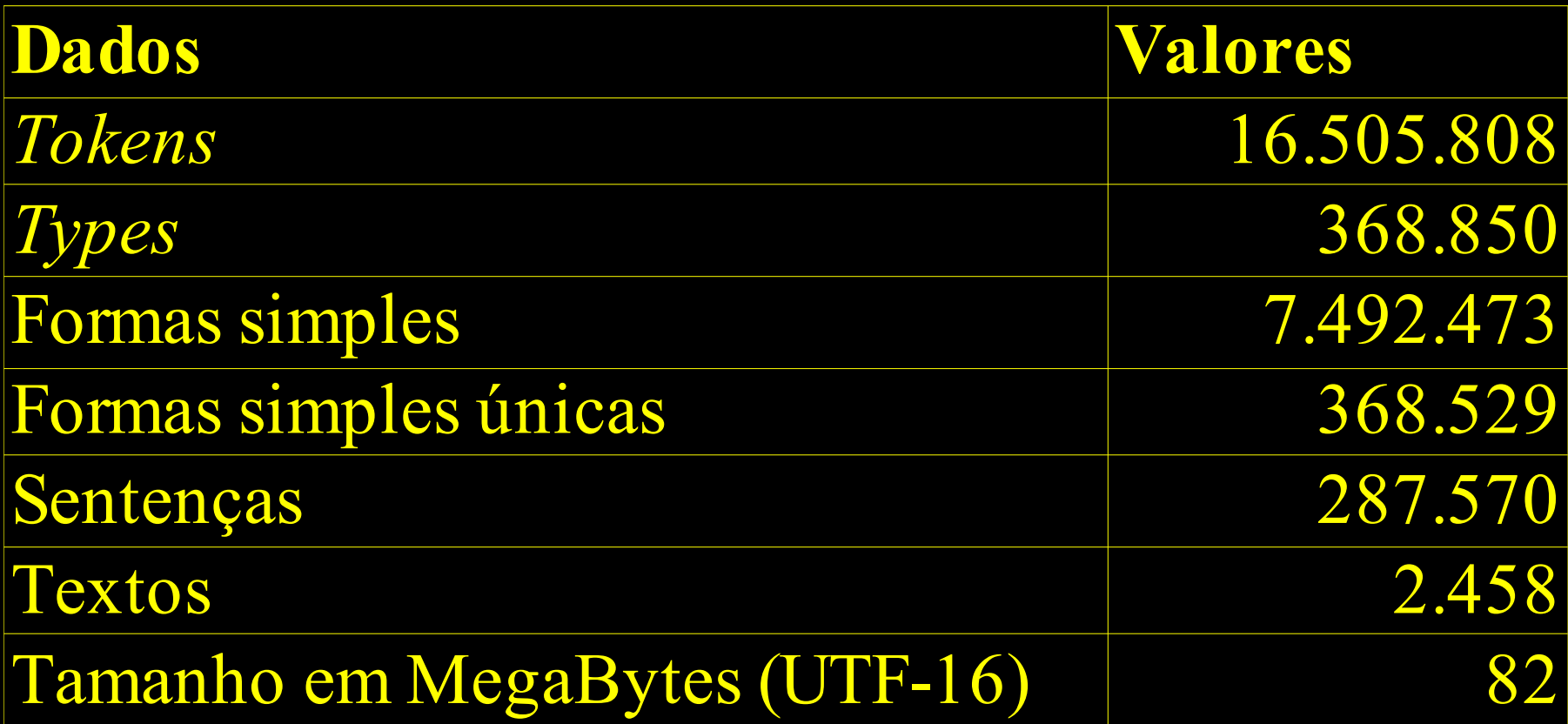

#### Textos por século (%)

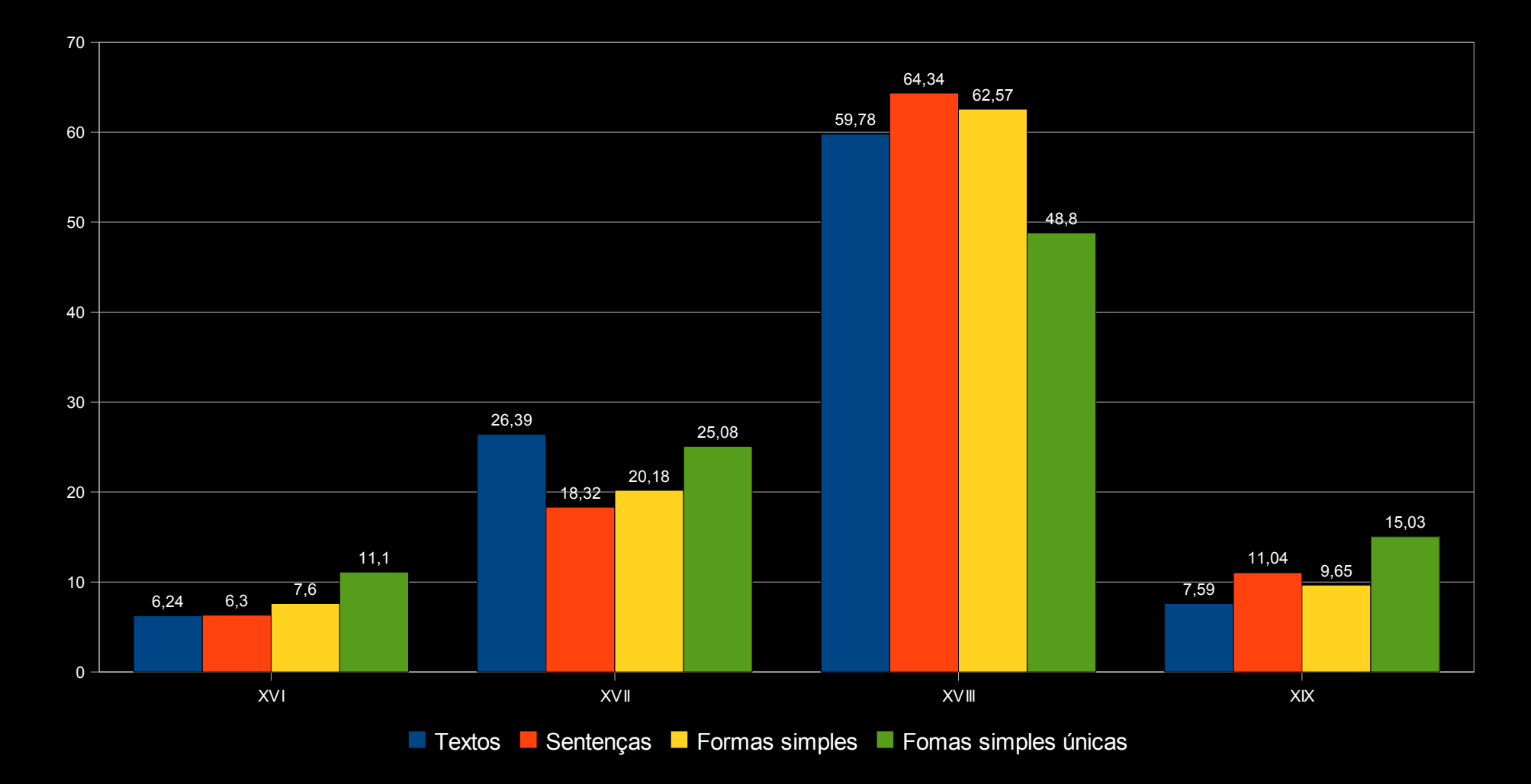

#### Glossários

- Fenômenos observados: abreviaturas, junções e variantes de grafia
- Dificultam a contagem de freqüências e criação de concordâncias
	- Dificultam a compreensão do texto
- Soluções: substituição, anotação (manual ou automática), criação de glossários

### Junções

- Levantadas por uma bolsista do Projeto para separação automática de Junções
- Casos comuns: artigos e preposições
- Exemplos: asmesmas, doestillo, emhumapontadeterra, serraniasque, sobpena, ...
- 10.369 junções

#### Abreviaturas

- $\bullet$  Expansões de B $^{\rm o}$ : bairro, Bartolomeu, bastardo, beco, bento, Bernardo, etc.
- Abreviaturas de janeiro: jan., jan."°, jan<sup>ro</sup>, janr.º, jan.º, etc.
- Glossário F: extraído de Flexor (1991)
- Glossário C: extraído do córpus
- Protej usado para pré-processamento

#### Glossário F

- Convertido para formato digital por uma bolsista do projeto
- Anotação morfossintática (A, B e C)
- Anotação semântica para reconhecimento de entidades nomeadas (A, B, e C)
- 21.869 abreviaturas com 8.721 expansões
- 16.067 abreviaturas simples e 5.635 expansões
- Abreviaturas simples no córpus: 18,92%

#### Glossário C

- Apenas abreviaturas (sem expansões)
- 7.045 abreviaturas
	- Presença de sobrescrito: ant.^o, cid.^e,  $p.\hat{a}$  (61%)
	- Ponto interno sucedido por até 4 símbolos: cid.e, embg.e, ex.mo (24%)
	- Palavras terminadas por algumas consoantes: cap, reg, liv, v (15%)

#### Glossário C versus glossário F

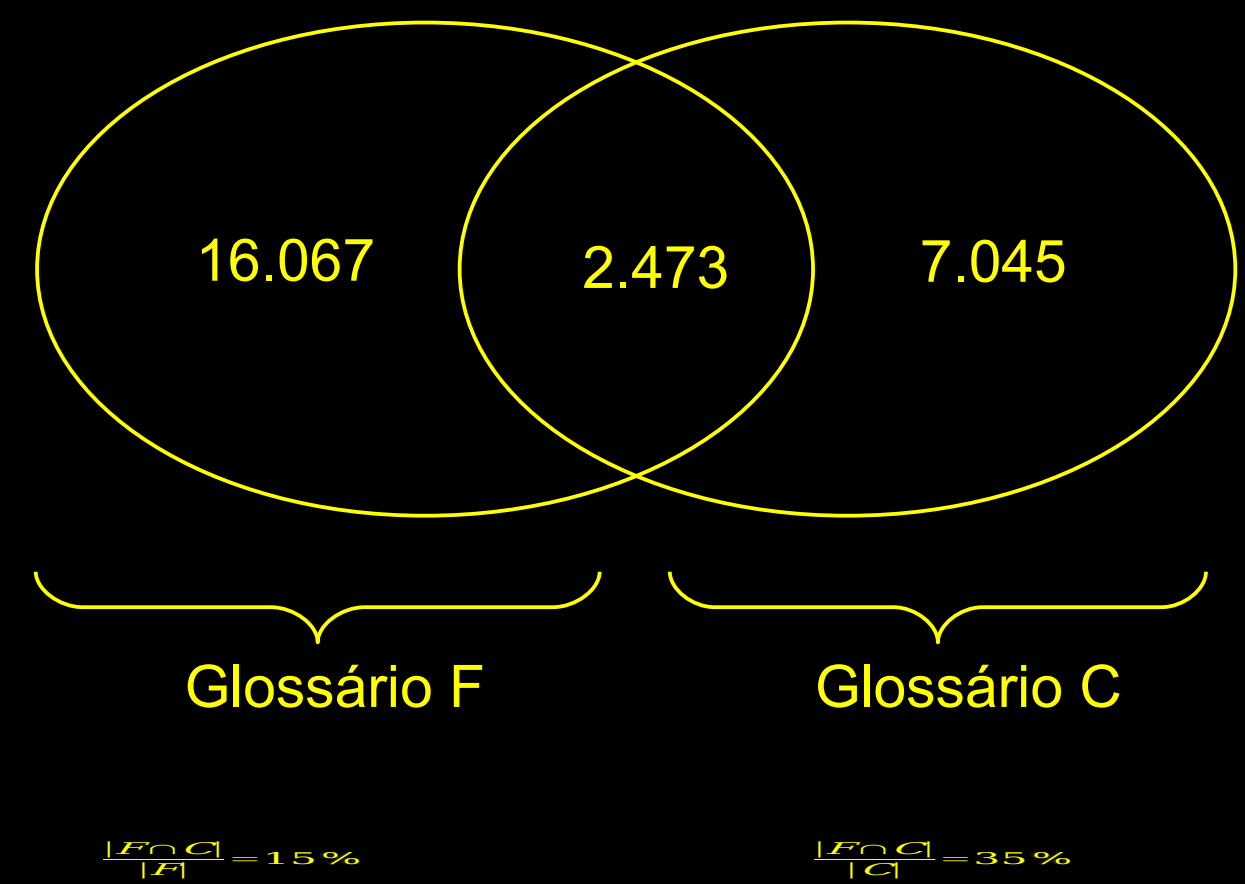

 $|F∩C|$  $\frac{1}{5}$  = 15%

 $\frac{F \cap C}{|C|} = 35\%$ 

#### Variantes de grafia

- Inexistência de um sistema ortográfico em textos históricos
- Exemplo: villa, vyla, vjlla, vylla, vjla
- Diversas abordagens: Hirohashi (2004), Rayson et al. (2005), Archer et al. (2005)
- Giusti et al. (2007): regras de transformação (Siaconf) e distância de edição (Philologic + Agrep)

#### Regras de transformação

- Triplas  $(E_1 E_2 S)$ , exemplo:  $(e[ao] e e i)$ 
	- "e[ao]" cobre "aldea", "meo", "cheas", etc
	- "e" subcadeia a ser substituída (aldea, meo, cheas, etc)
	- "ei" cadeia de substituição (resultado em aldeia, meio, cheias, etc)
- 43 regras de transformação, 18.082 agrupamentos e 41.170 variantes

# Philologic x Siaconf

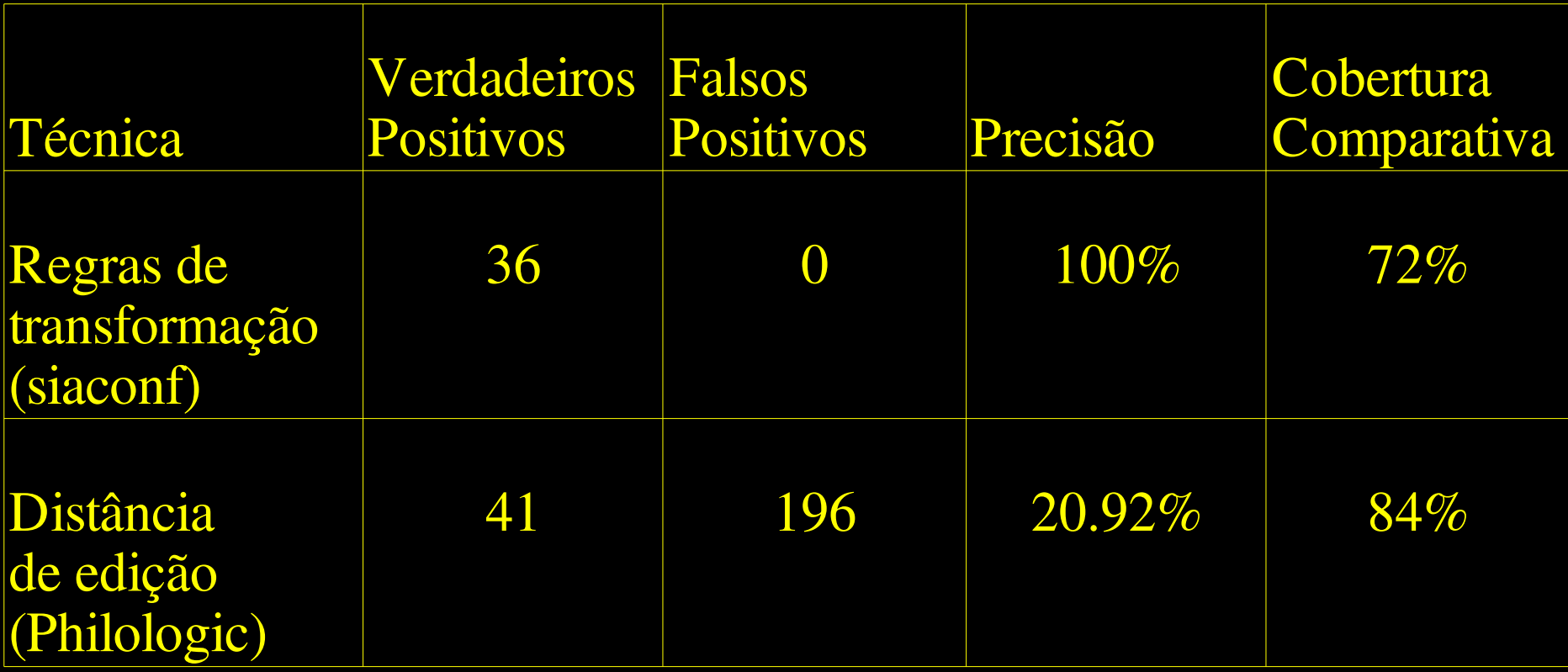

#### Fenômenos combinados

#### Não foram considerados

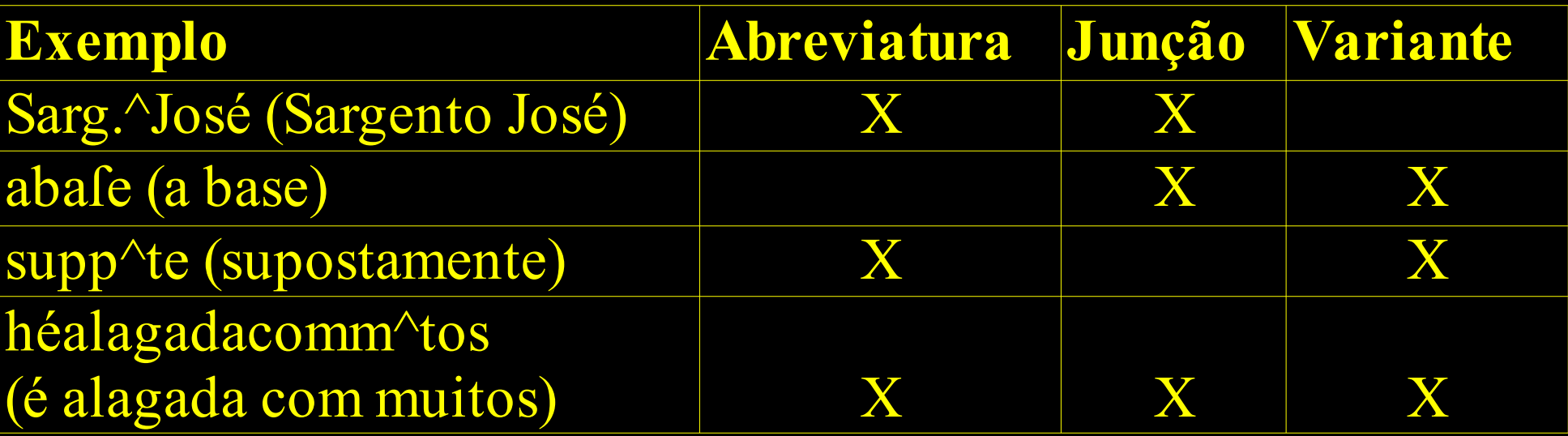

#### Acesso a córpus

- Processadores analisados
	- Philologic: TEI + Interface Web + variantes
	- Unitex: glossários DELA
	- GATE
	- Tenka Text
	- Xaira
- Critério: ISO 9126 (UNIVERSITÉ DE GENÈVE, 2006)

### Philologic

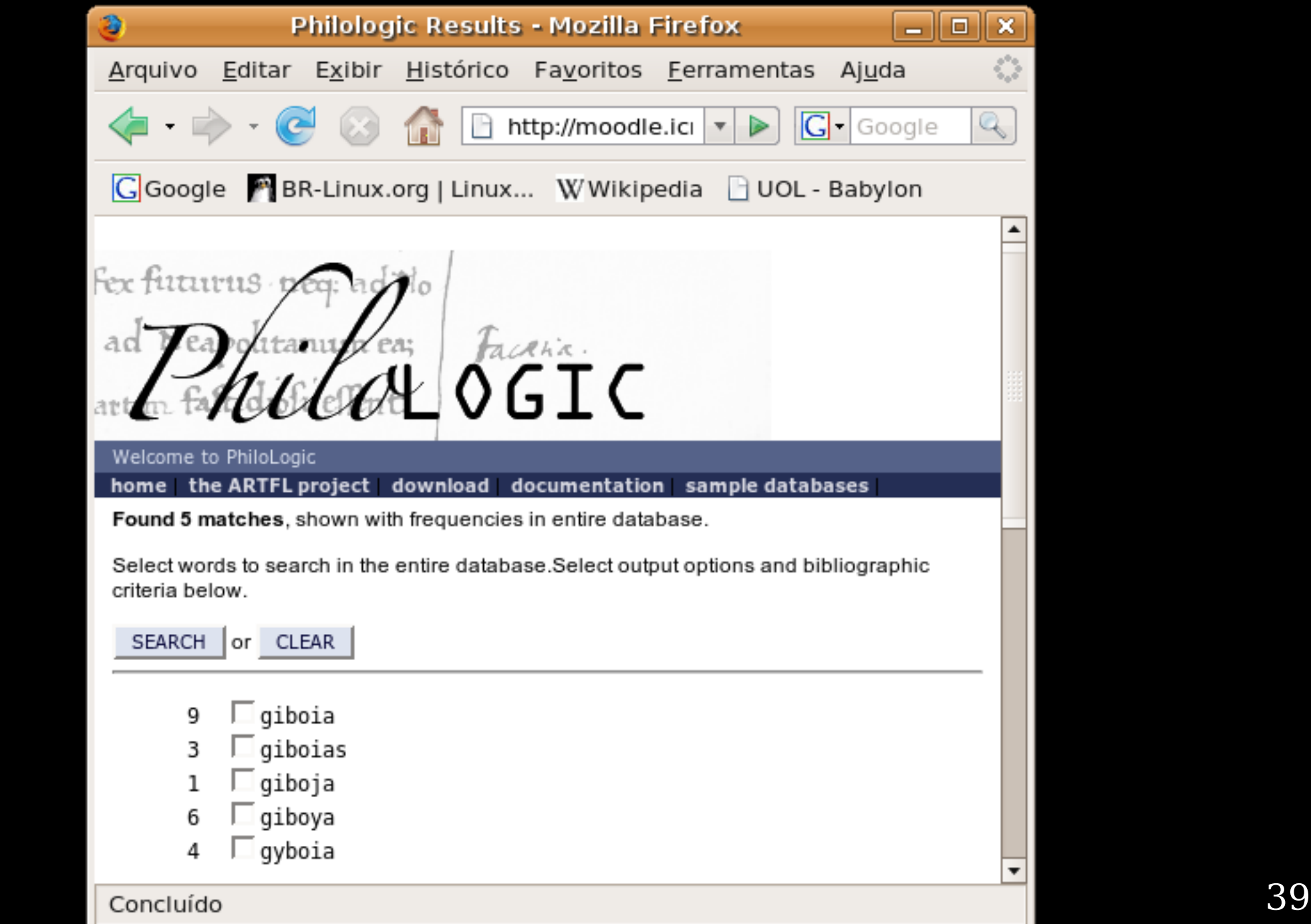

#### Unitex

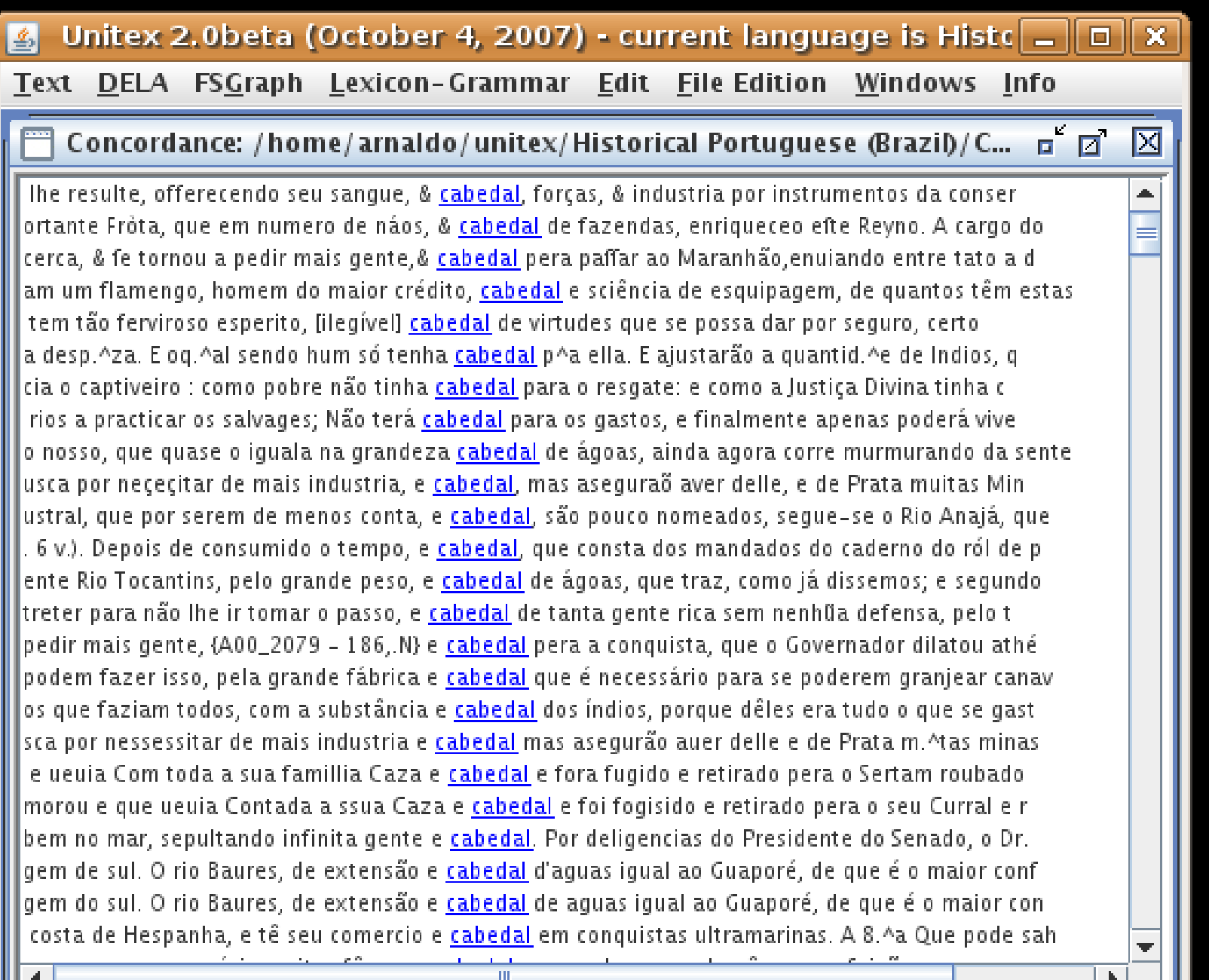

### Suporte a edição de verbetes

- Procorph: edição e formatação de verbetes
	- Variantes de grafia
	- Datação
	- Referências ao córpus
	- Acepções (definições)
	- Abonações (excertos do córpus)

- Dados gerais
- Variantes

#### Alterar verbete

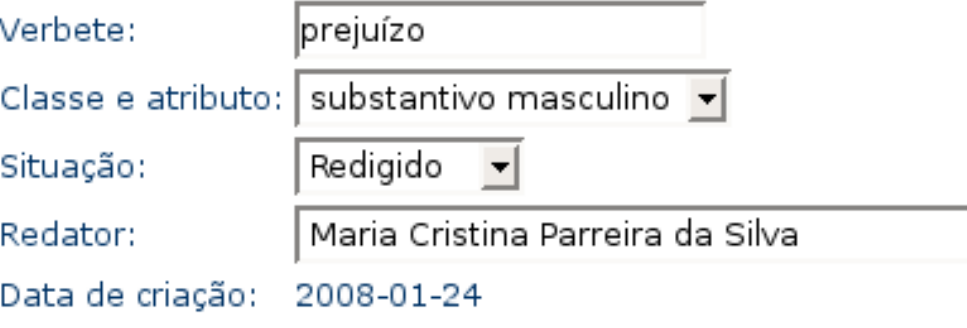

#### Variantes de grafia

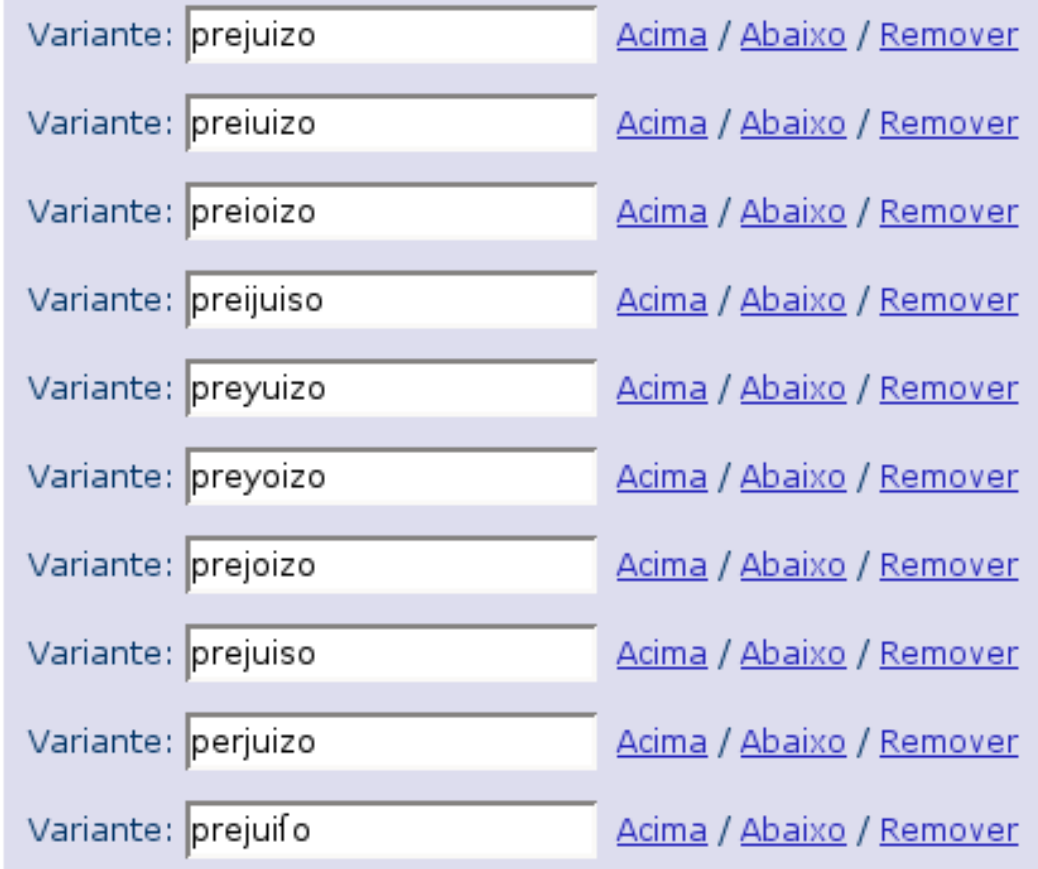

 $\overline{\phantom{a}}$ 

- Abonações
- Acepções
- Referências

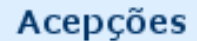

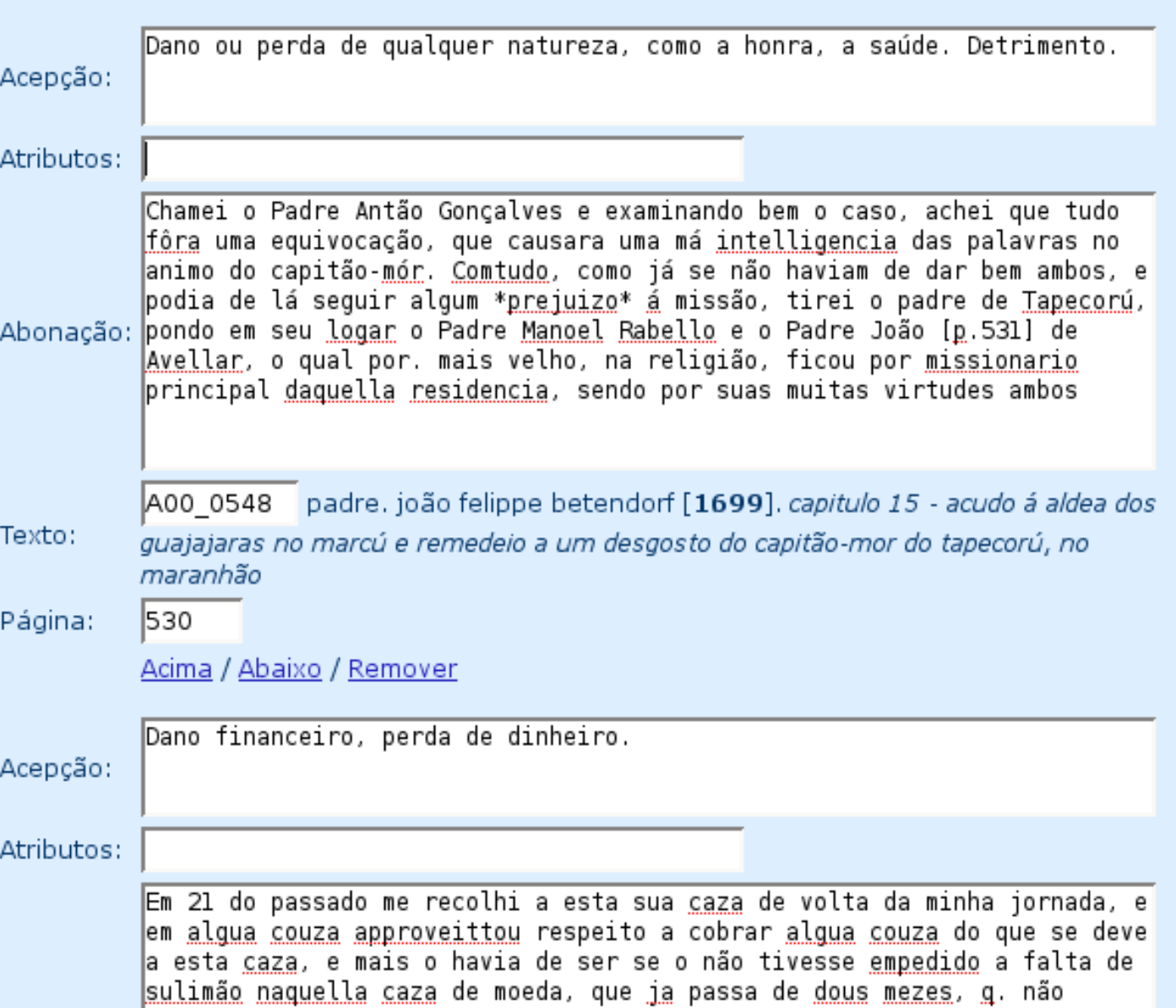

#### Verbetes relacionados

Adicionar verbete relacionado

#### Observações

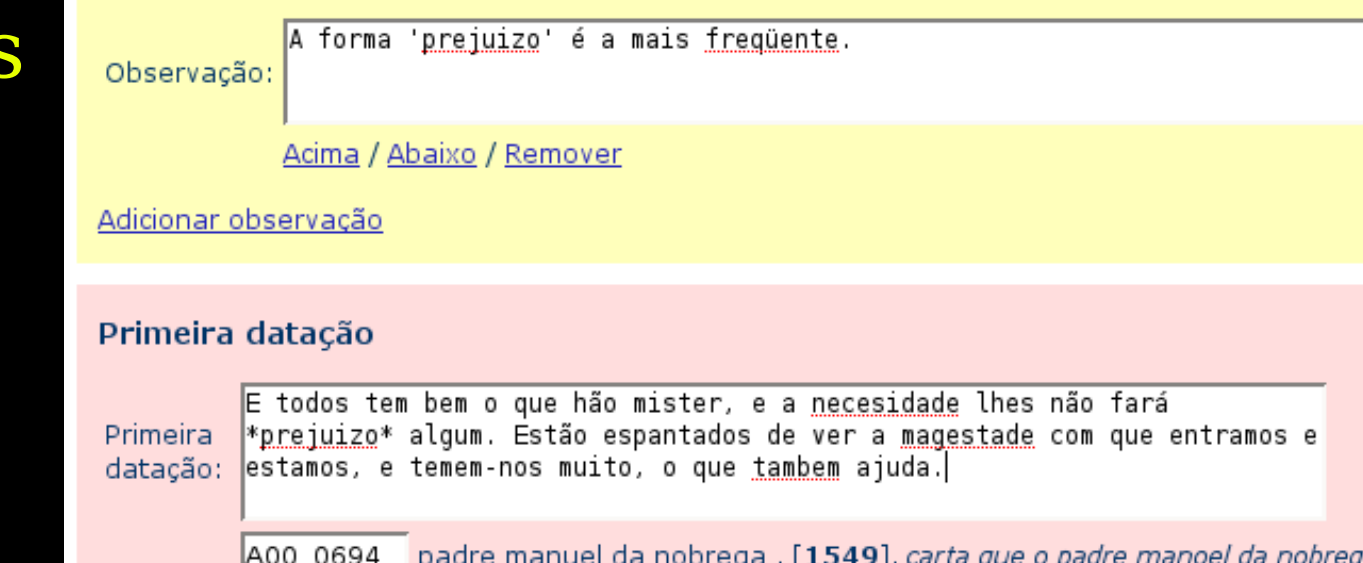

Texto: preposito provincial da companhia de jesus, em o brasil, escreveu ao padre mestre simão o anno de 1549. (ms. copiado da livraria publica)

460 Página:

- Relacionados
- Observações
- Primeira datação

Visualização (açucar)

açúcar: substantivo feminino.

Variantes: assúcar, asúcar

1. Substância doce fabricada industrialmente, extraída, em geral, da cana de açúcar.

Porque quem vos mostrara, há hoje trezentos anos, uma cana de que se faz o açúcar e vos dissera que daquela cana se havia de formar com a indústria humana um pão de açúcar tão formoso como hoje o vemos, tê-lo-ieis por cousa ridiculosa; e, pelo conseguinte, se vos fôsse mostrado um pedaço de pano velho de linho e vos afirmassem que daquele pano se havia de fazer o papel em que escrevemos, quem duvida que o terieis por zombaria? ambrósio fernandes brandão [1618]. diálogo primeiro, p. 1.

Primeira datação: A renda, que El-Rei cá tem nesta Baía, é esta, scilicet: as miunças que rendem cento e vinte mil réis em que andam arrendadas; o peixe e mandioca e algodão andam em cento e trinta mil réis; pagos em ordenado, que é um terço menos, pode valer em dinheiro oitenta mil réis; o açúcar do Engenho anda em cento e cincoenta cruzados. p. manuel da nóbrega [1558]. carta do p. manuel da nóbrega ao p. miguel de torres, baía 8 de maio 1558, p. 26.

Ambiente para processamento de córpus de Português Histórico

- Arquitetura 1:
	- Compilação do córpus
	- Construção de glossários
	- Geração de versões
- Arquitetura 2:
	- Acesso a córpus
	- Acesso a glossários
- $46$ Edição de verbetes

#### Arquitetura 1

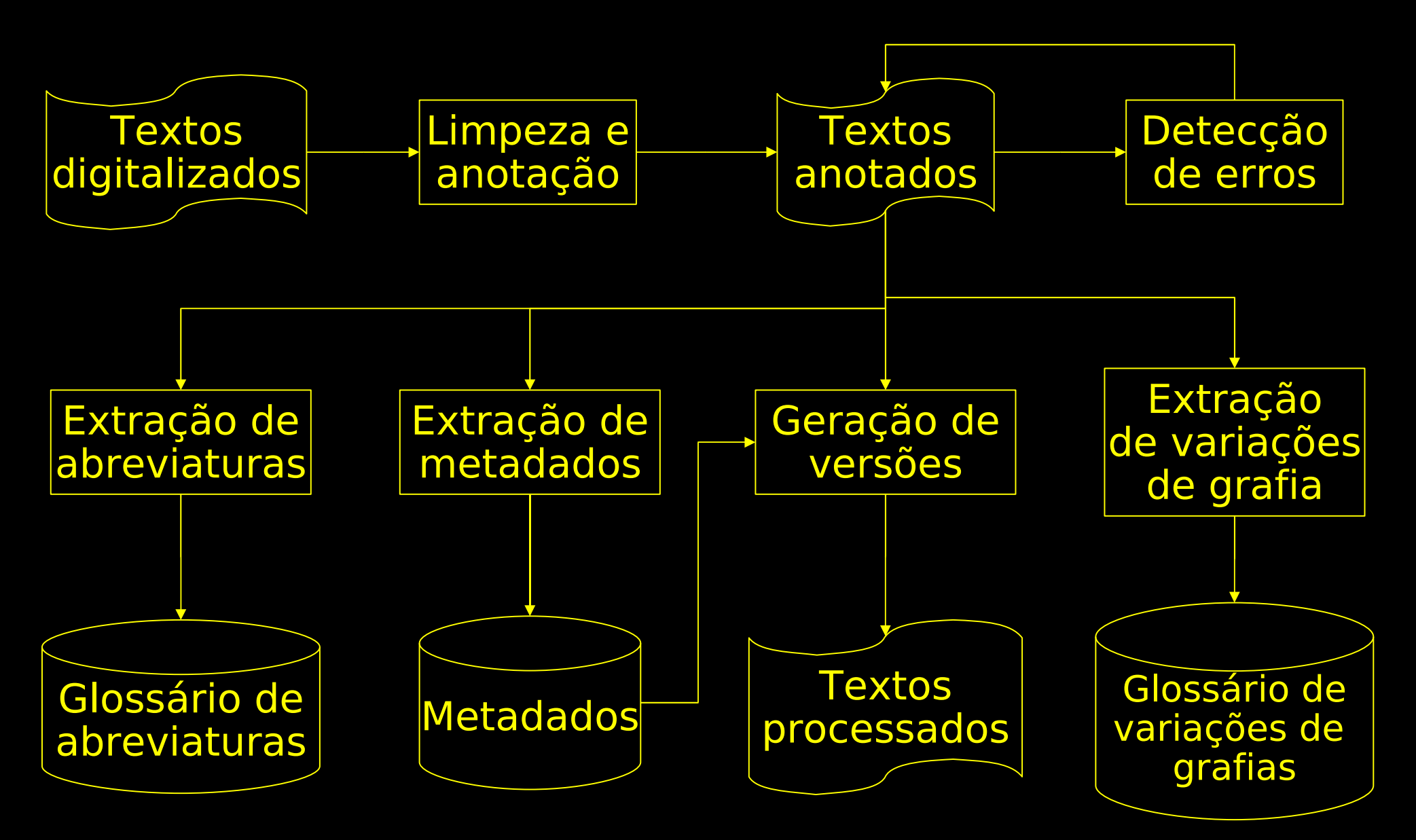

#### Arquitetura 2

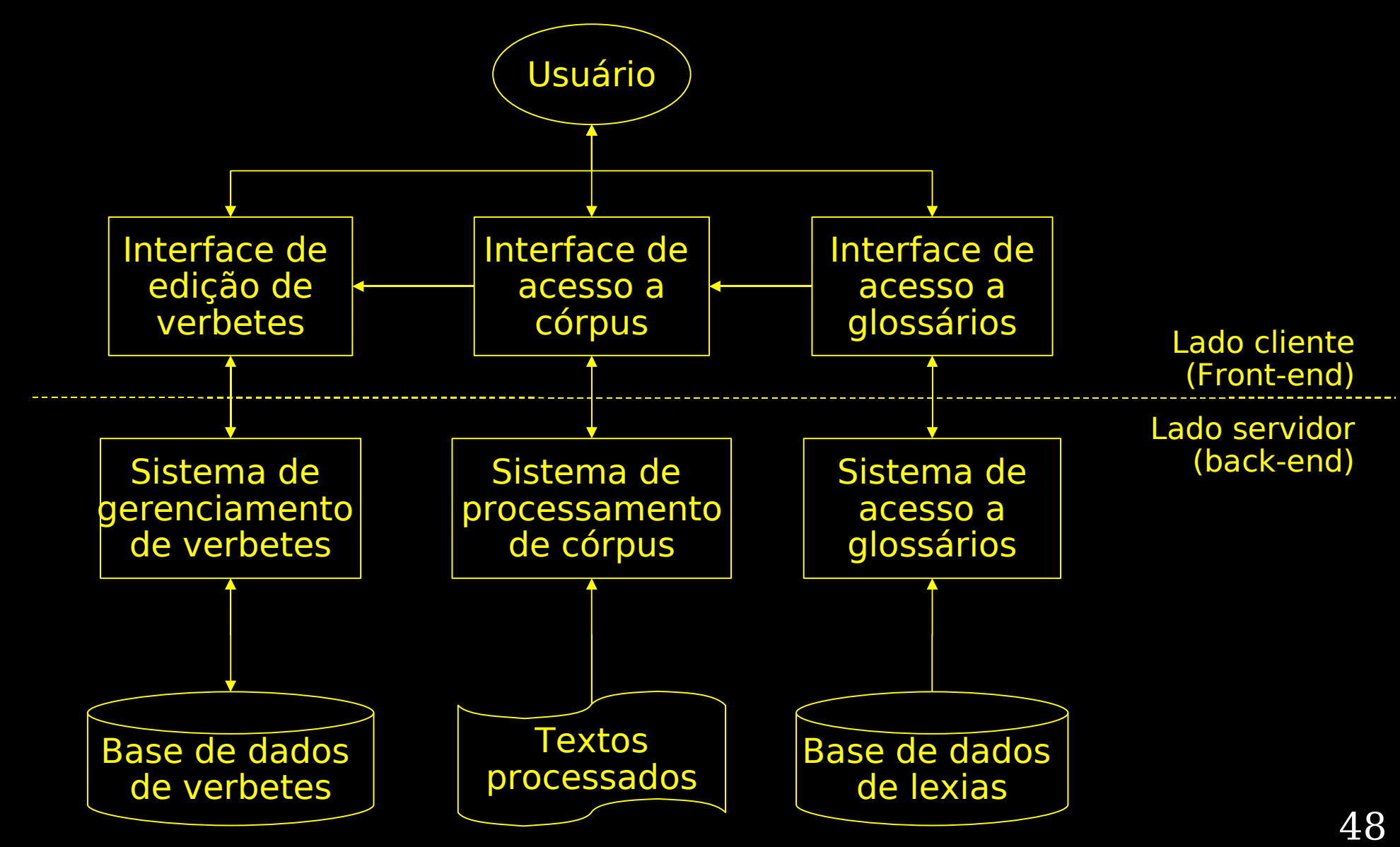

#### Trabalhos futuros

- Separação automática de junções
- Extração dos metadados domínio e gênero
- Detecção de erros de OCR
- Novas etiquetas TEI
- Novas regras de transformação
- Acesso a glossários no Procorph
- Acesso a córpus no Procorph

#### Conclusões

- Este trabalho faz parte do projeto DHPB
- Contribuições:
	- Metodologia
	- Ferramentas (Protew, Protej, Procorph)
	- Recursos (córpus e glossários)
- As contribuições podem ser usadas em outros projetos

#### Referências citadas na apresentação

ATKINS, S.; CLEAR, J.; OSTLER, N. Corpus design criteria. *Journal of Literary and Linguistic Computing*, v. 7, n. 1, 1992.

ARCHER, D., ERNST-GERLACH A., KEMPKEN S., PILZ T., RAYSON P. The identification of spelling variants in English and German historical texts: manual or automatic. In: *Digital Humanities*, 2006, Paris: Sorbonne, 2006. p. 3-5.

FLEXOR, M. H. O. *Abreviaturas*: Manuscritos dos séculos xvi ao xix. 2. ed. [S.l.]: UNESP, 1991. 468 p.

GIOULI, V.; PIPERIDIS, S.. *Corpora and HLT*: Current trends in corpus processing and annotation. Disponível em: <http://www.larflast.bas.bg/balric/eng\_files/corpus\_deliverable\_final.htm>. Acesso em: 25 fev. 2008.

GIUSTI, R.; CANDIDO JR, A.; MUNIZ, M. C. M.; CUCATTO, L. A.; ALUÍSIO, S. M. Automatic detection of spelling variation in historical corpus: An application to build a Brazilian Portuguese spelling variants dictionary. In: *Corpus Linguistics*, 2007, Londres. Corpus Linguistics, 2007.

HIROHASHI, A. S. *Aprendizado de regras de substituição para normatização de textos históricos*. Dissertação (Mestrado) — Instituto de Matemática e Estatística, USP, São Paulo, 2004.

#### Referências citadas na apresentação

RAYSON, P., D. ARCHER AND N. SMITH.VARD versus Word: A comparison of the UCREL variant detector and modern spell checkers on English historic corpora, In Proceedings of Corpus Linguistics 2005, vol. 1, no. 1. Birmingham: Birmingham University.

SARDINHA, T. B. Lingüística de Corpus. Barueri, SP: Manole, 2004.

SINCLAIR, J. Preliminary recommendations on Corpus Typology. EAGLES, 1996. Disponível em: <http://www.ilc.cnr.it/EAGLES96/pub/eagles/corpora/corpustyp.ps.gz>. Acesso em: 16 fev. 2007.

UNIVERSITÉ DE GENÈVE. The ISO 9126 Standard. 2006. Disponível <http://www.issco.unige.ch/ewg95/node1.html>. Acesso em: 14 nov. 2006.

VALE, O. A. ; CANDIDO JUNIOR, A. ; Muniz ; BENGTSON, C. G. ; Cucatto ; ALMEIDA, G. M. B. ; BIDERMAN, M. T. ; Aluísio . Building a large dictionary of abbreviations for named entity recognition in Portuguese historical corpora. In: American Association for Corpus Linguistics, 2008, AACL 2008.

 $\frac{1}{2}$ Siev. 2007.  $\frac{52}{2}$ WYNNE, M. (Ed.). Developing Linguistic Corpora: a guide to good practice. Oxford: Oxbow Books, 2005. Disponível em: <http://ahds.ac.uk/linguistic-corpora/>. Acesso em: 23 fev. 2007.